### $(2)$ 土地総合情報システム Land General Information System こ載見·ご感想 Webの見方 BNGLISH  $\frac{1}{\sqrt{2}}$ 2 不動産取引価格情報を表示する地域をクリックしてください。 Q 不動産取引価格情報検索 ■地図の場所【東京都世田谷区喜多見  $\frac{2}{1}$ ■画籍を導ぶ 0 000 = 000 成城大 65図書館 宅地 狛江署 拍江-1 319,000 大字 668 板倉書店 JA TESCO 成城学感情频 土地 土地と建物 - 100,000 ■センリア 小田急 世田谷-43 670,000 <3がねや <3がねや  $455$ 拍工-6 316,000 世由谷-117 441,000 00218818 世田谷-39 628,000 東宝スタジオ Ÿ - ---------<br>平成22年第3四半期 (過去2年間を含む) <mark>></mark> 国本女子高 不動産取引価格情報 ×<br>東京都世田谷区喜多見の宅地<br>H20/7-9月~H22/7-9月 NHKHILL 明正小人人 世田谷通り T-8 343,000 **TSUTAYA** [国立成育医療研究センター<br>日黒星美学園高 2 地域を選ぶ n 日産プリンス 土地取引件数: 440件 元和泉1 3白,取引価格情報:  $\overbrace{\hspace{40pt}}^{\hspace{15pt}\textbf{104}\textbf{\#}} \hspace{15pt} \bigotimes_{\hspace{15pt}\textbf{5},\textbf{7}\mid\textbf{6}\textbf{3}}^{\hspace{15pt}\textbf{5}\mid\hspace{15pt}}$ ■ 路線·駅名から ( 住所) 喜多見7 **多厚堤 喜多兒6 世田谷-99.336,000 月6** 都道府県 東京都(31,619件) 91 单位-4 315,000 岩戸南 市区町村 世田谷区(2,122件) 伯江-13 300,000 柏江-5 288,000 神社 砧公園 大敲5 地区 喜多见(104件) 全新製師 猪方3 拍江第二中 京王ストア 世田谷喜多見三局 東名高速道路 上記の地図を表示する 22ト電器 世田谷-8/300,000 東京日産<br>トライビングカレット 東京都工-5 296,000 永安寺 伯江-3,258,000 この条件で検索 世田谷-41,267,000 観音寺 **Indian and us was** 世田谷-21 293 **临井町3** 砧净水場 地図の凡例 0 交通安全教育センター ● ▲ ■<br>地価公示・地価調査の地点 CETT 東京都 **空奈**規1 (標準地 - 基準地番号とmi単価) 年を選ぶ | 平岡川 5 6 223,000  $$\begin{array}{l} \textcolor{blue}{\textbf{5\#}-20\textcolor{black}{223.000}}\\ \textcolor{blue}{\textbf{5\#}-9\textcolor{red}{21.000}}\\ \textcolor{blue}{\textbf{7\#}-8\textcolor{red}{\textbf{8}}} \end{array}$}$  $-3900$ <mark>)</mark><br>Rの場所 ( 名称 ) 一种的一 -9 @ 2011 ZENRIN 土地取引 **おの感染」 ダイ**

国土交通省 土地・水資源局土地市場課 〒100-8918 東京都千代田

# ○リニューアル後の土地総合情報システムの操作イメージ

 ①地図をクリックすると、その周辺の取引件数と取引価格情報の件数が表示 ②詳細表示をクリックすると、一覧が表示

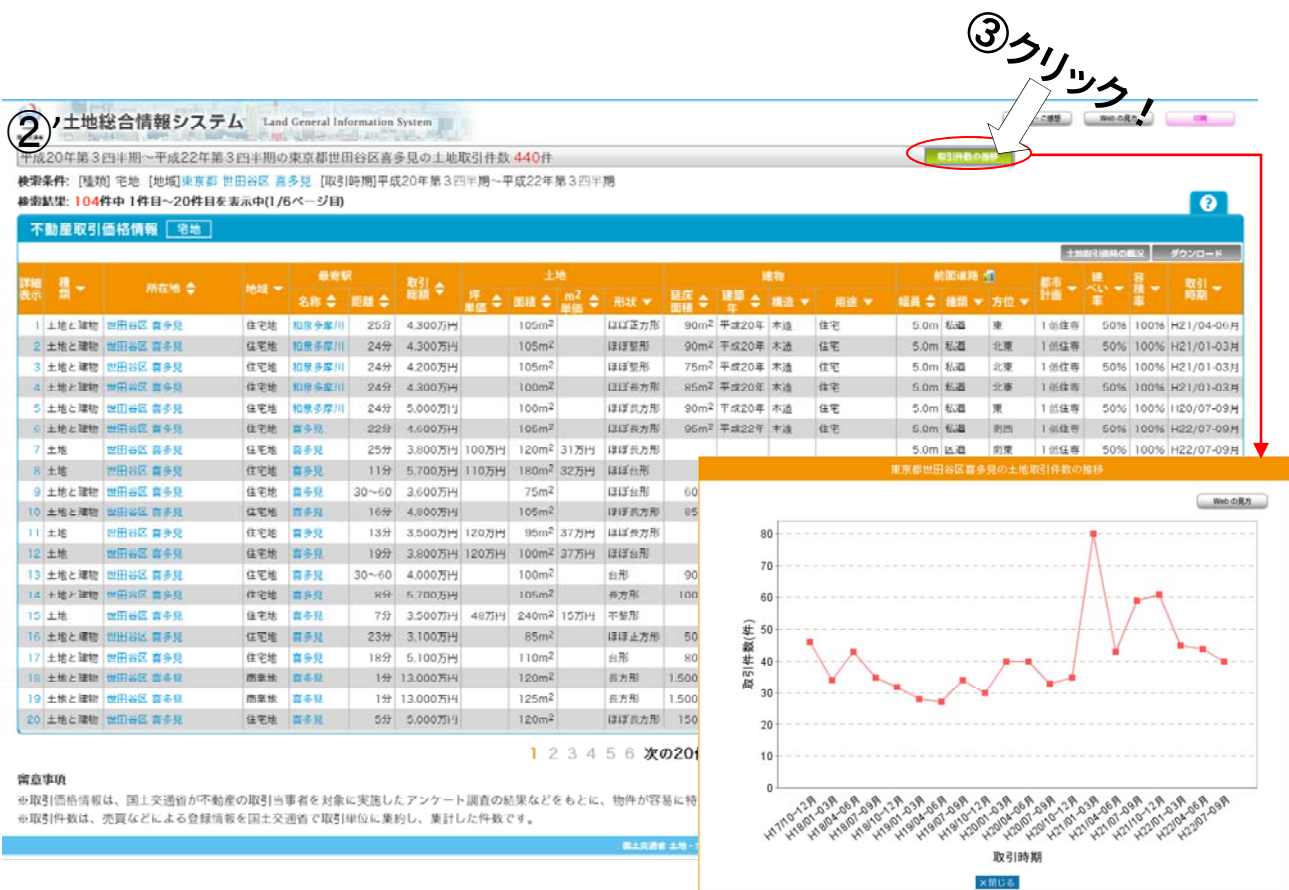

③取引件数の推移をクリックすると、その地域の過去からの取引件数が表示

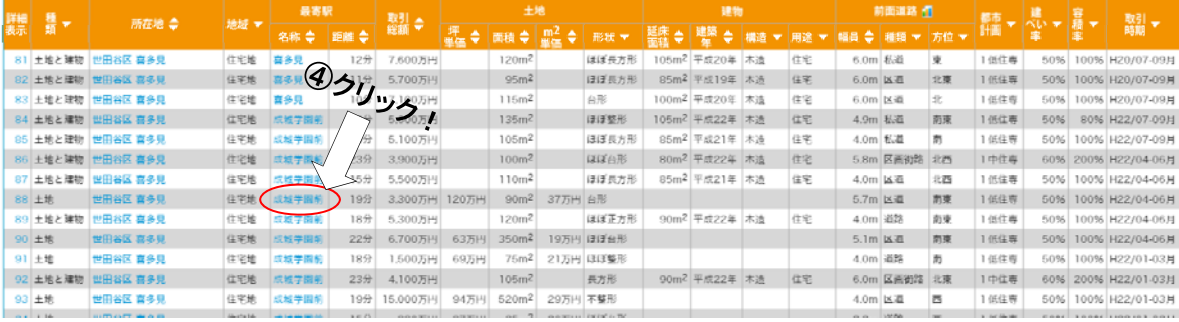

# ④駅名をクリックすると、同じ最寄り駅の取引価格情報を表示

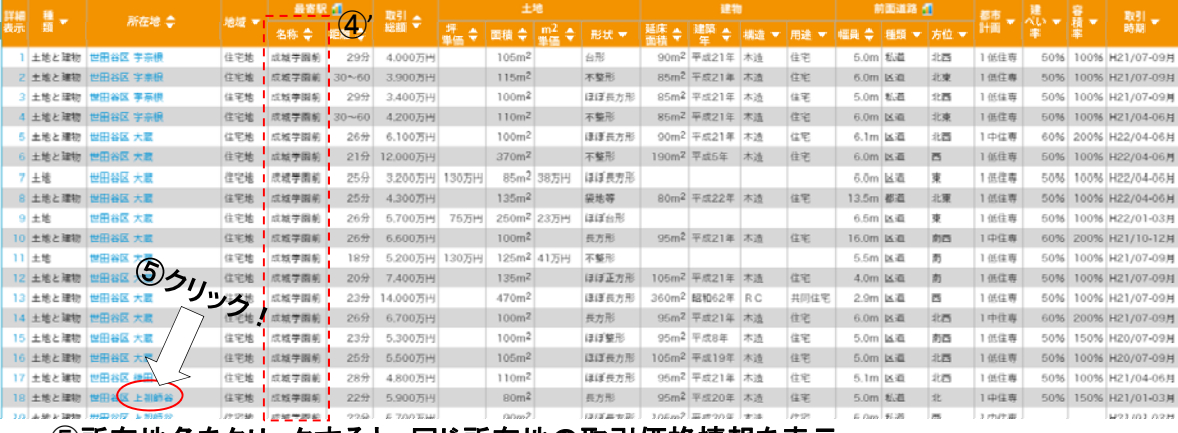

### ⑤所在地名をクリックすると、同じ所在地の取引価格情報を表示

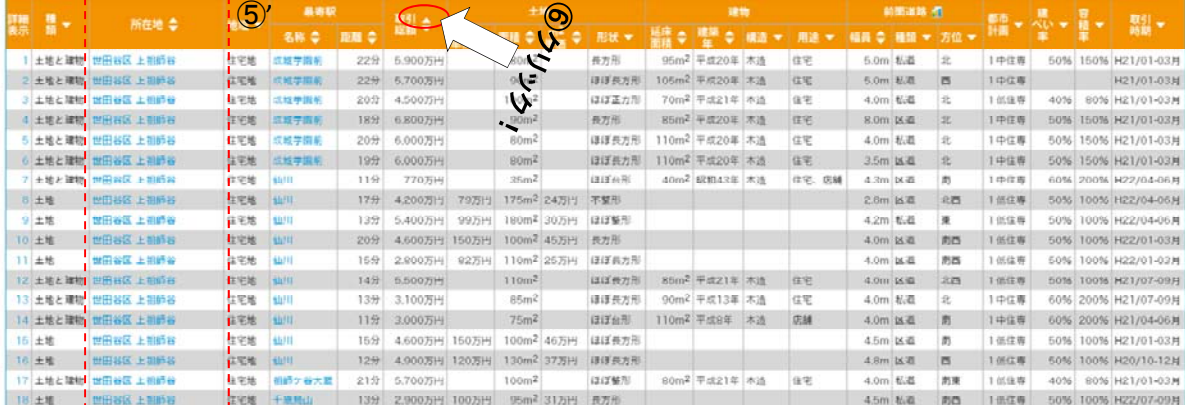

# ⑥取引総額の△をクリックすると、取引総額が安い順に並び替え

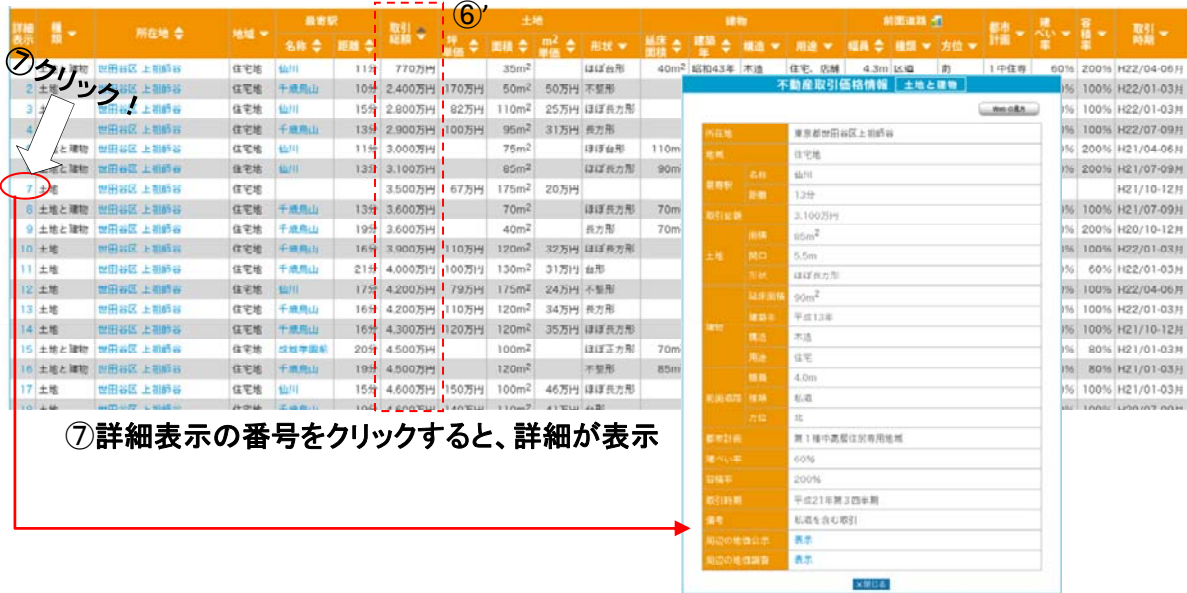